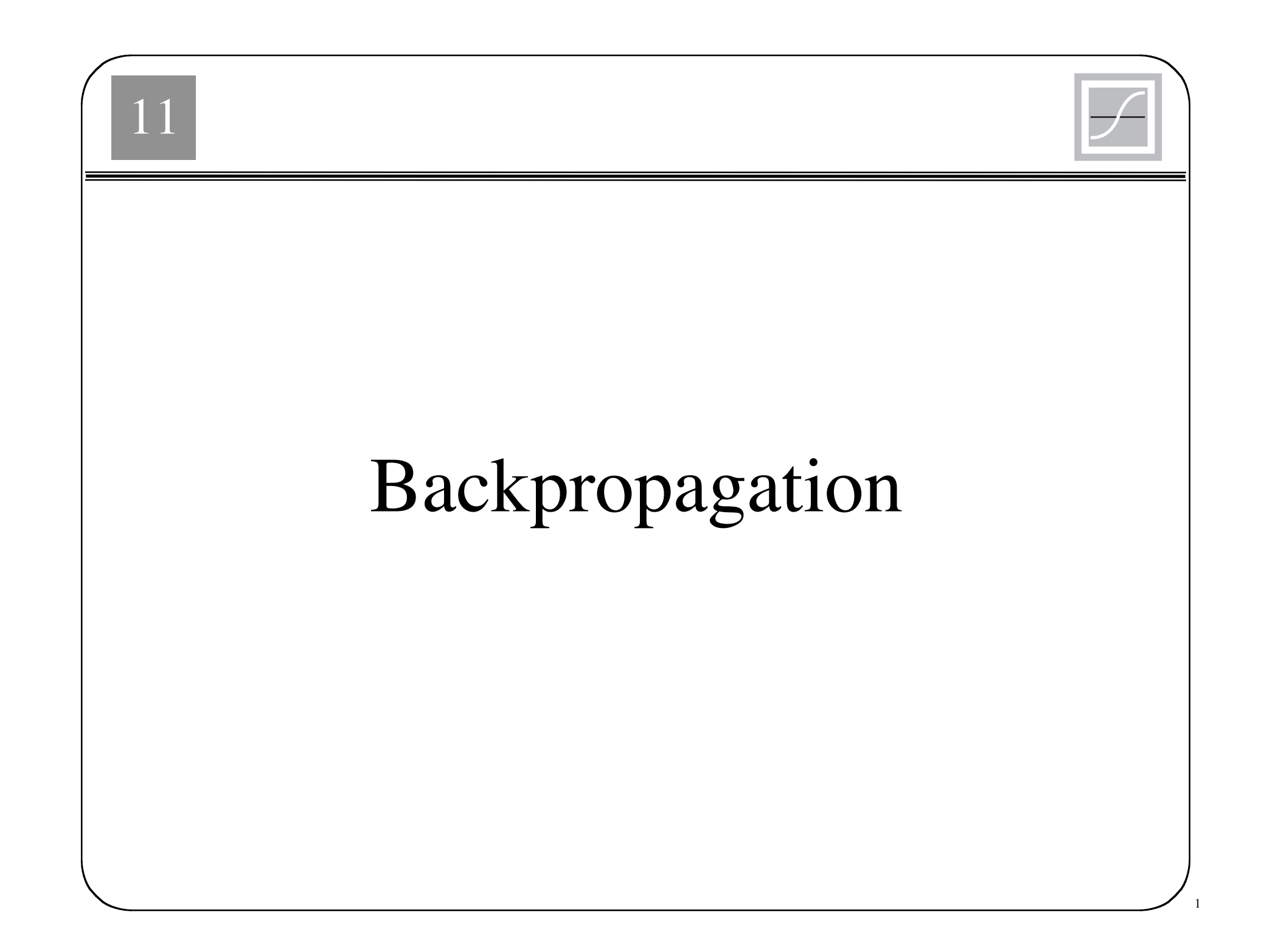

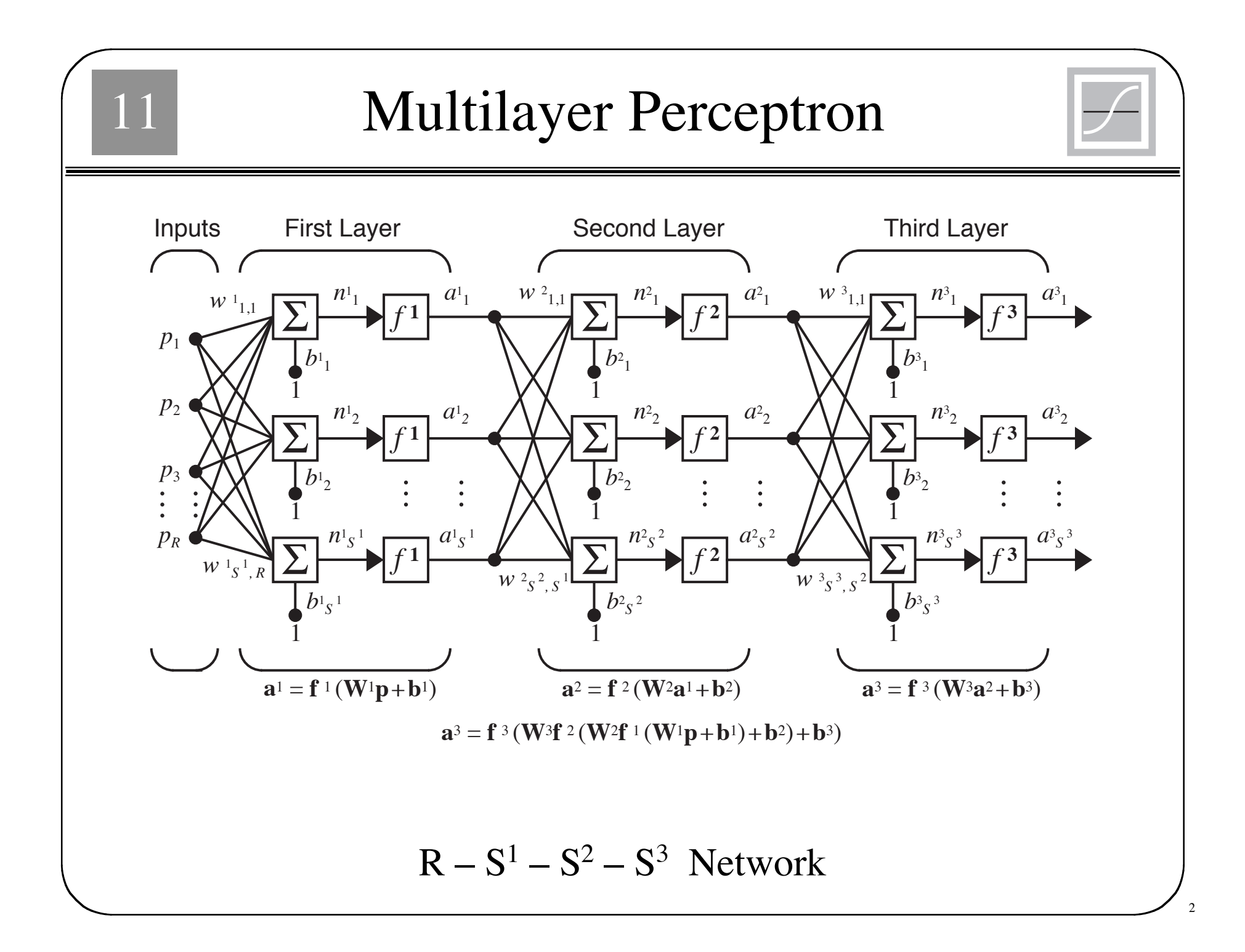

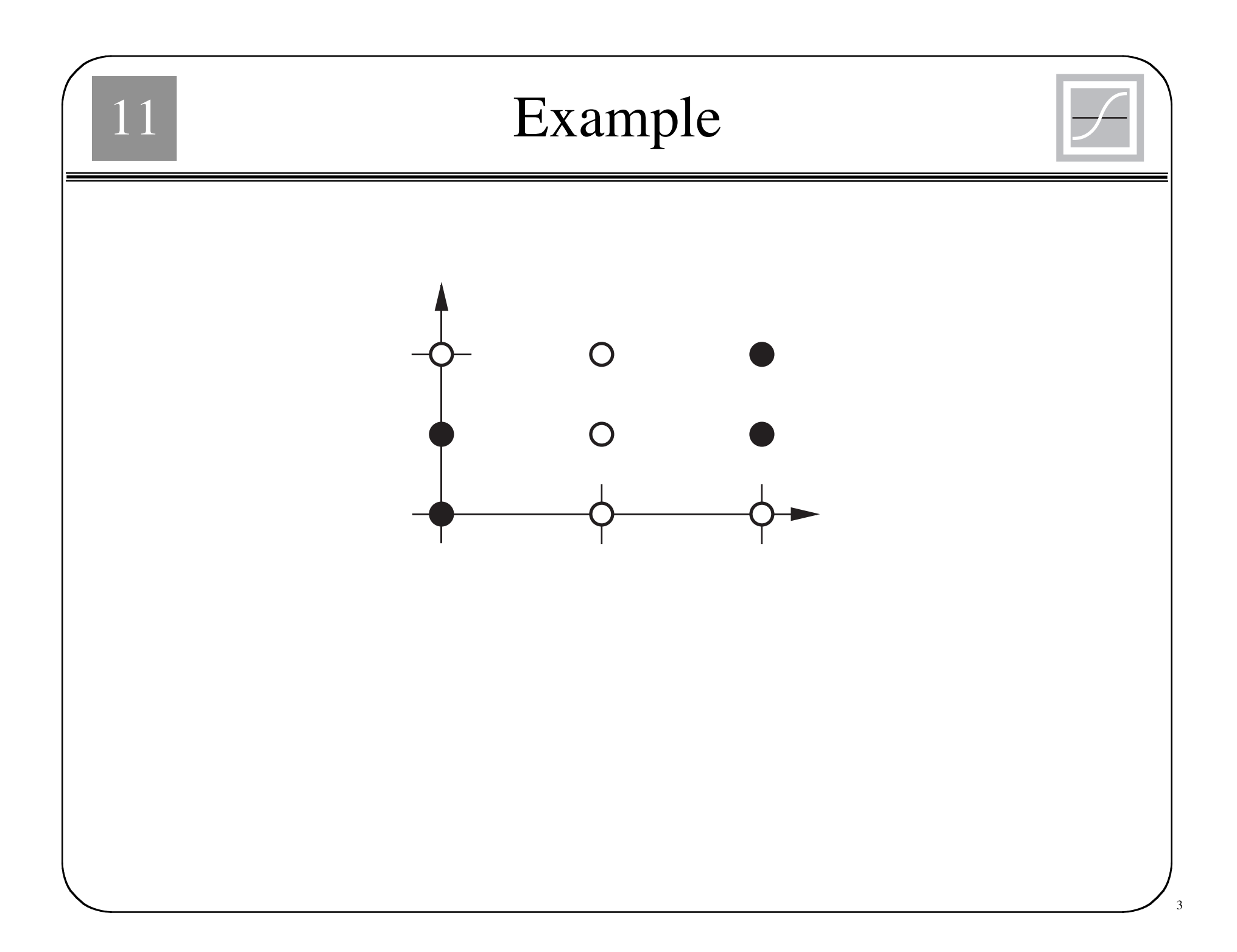

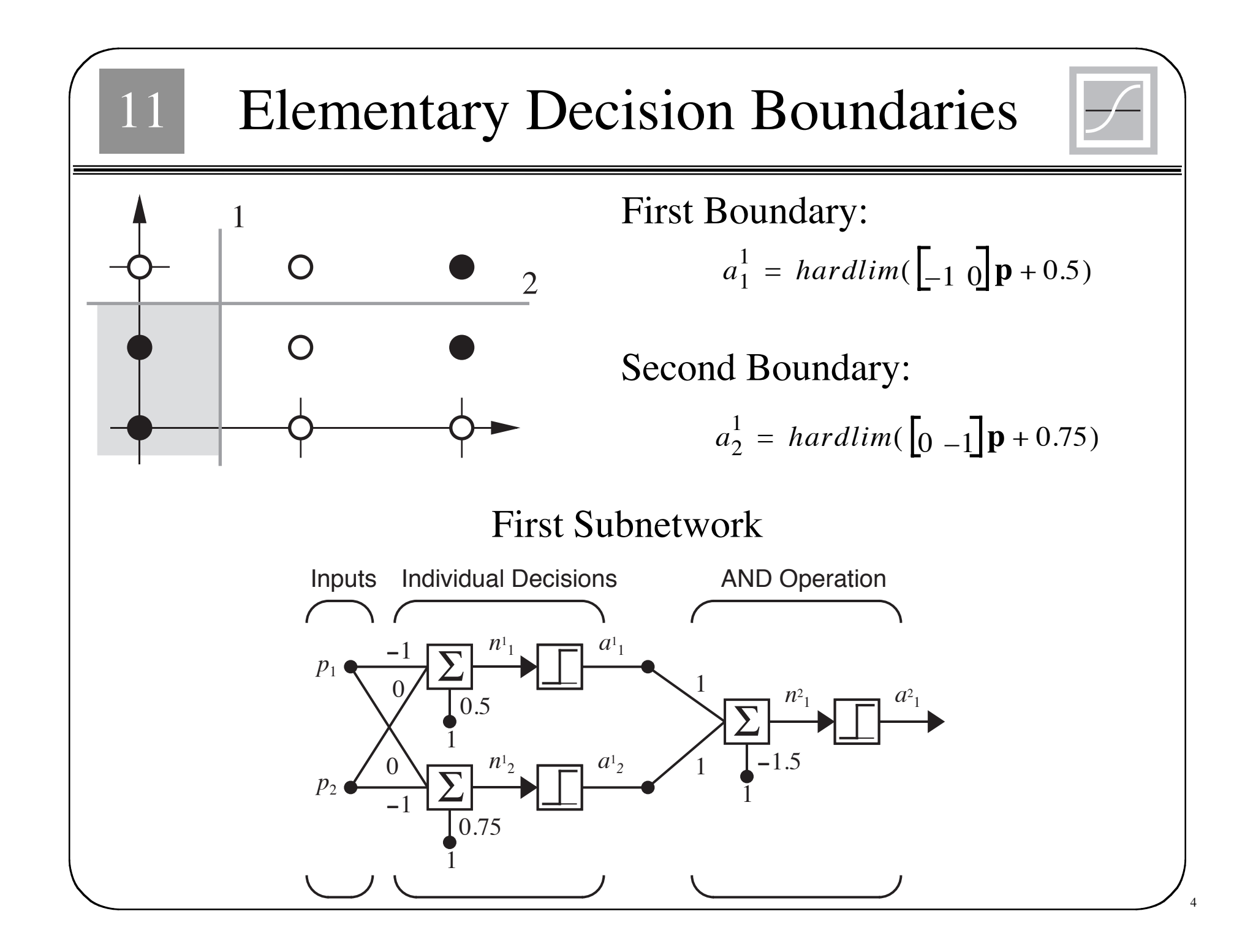

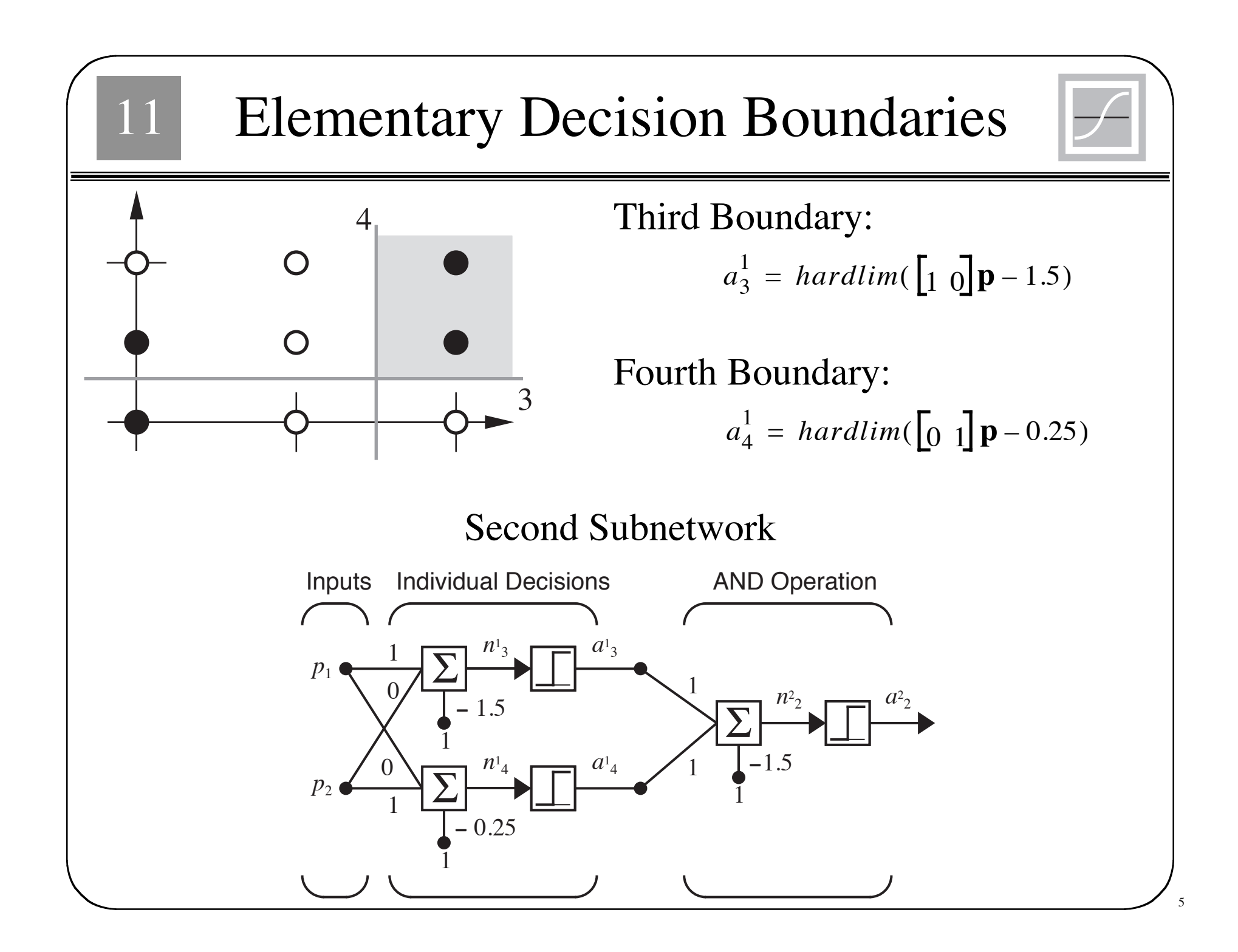

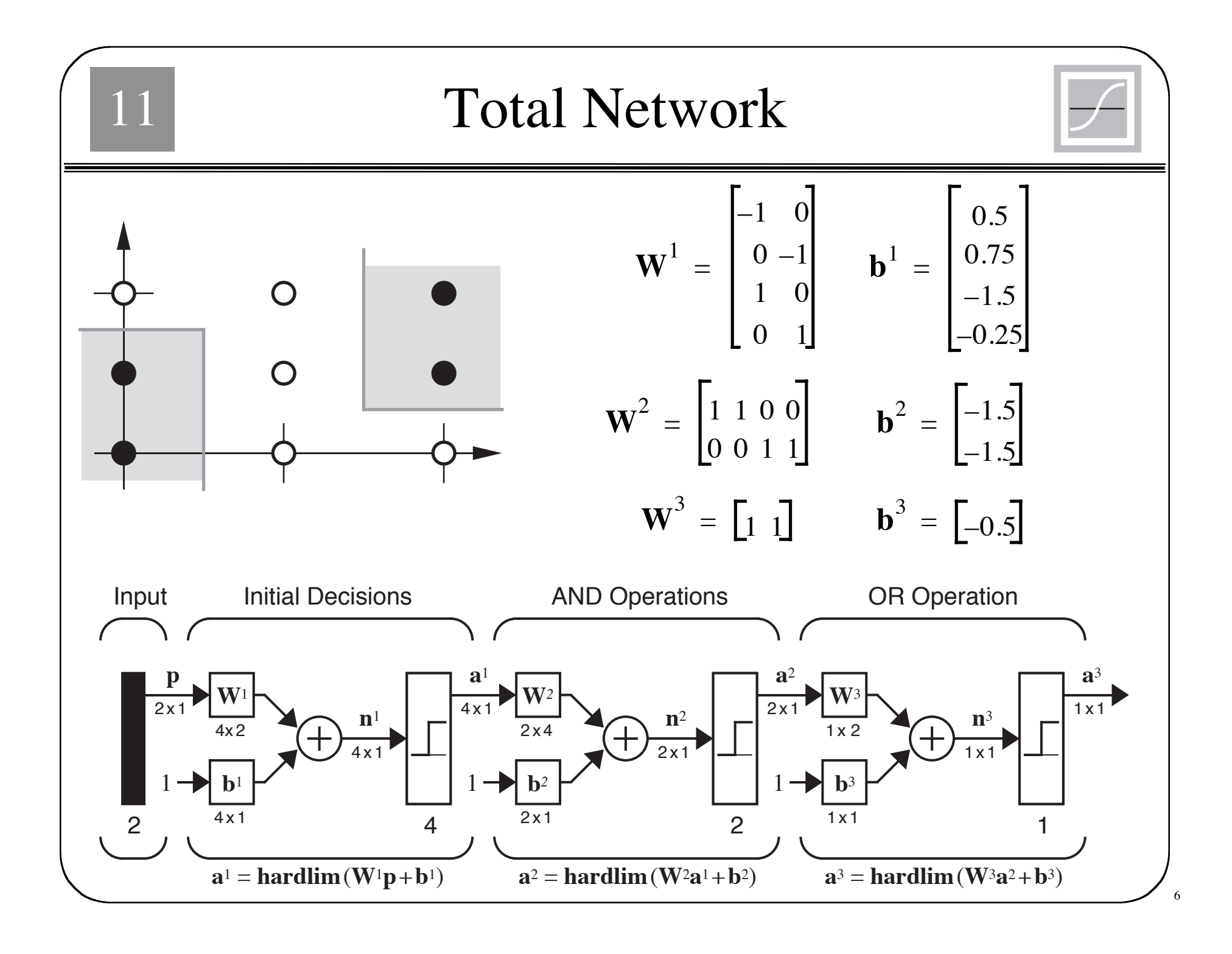

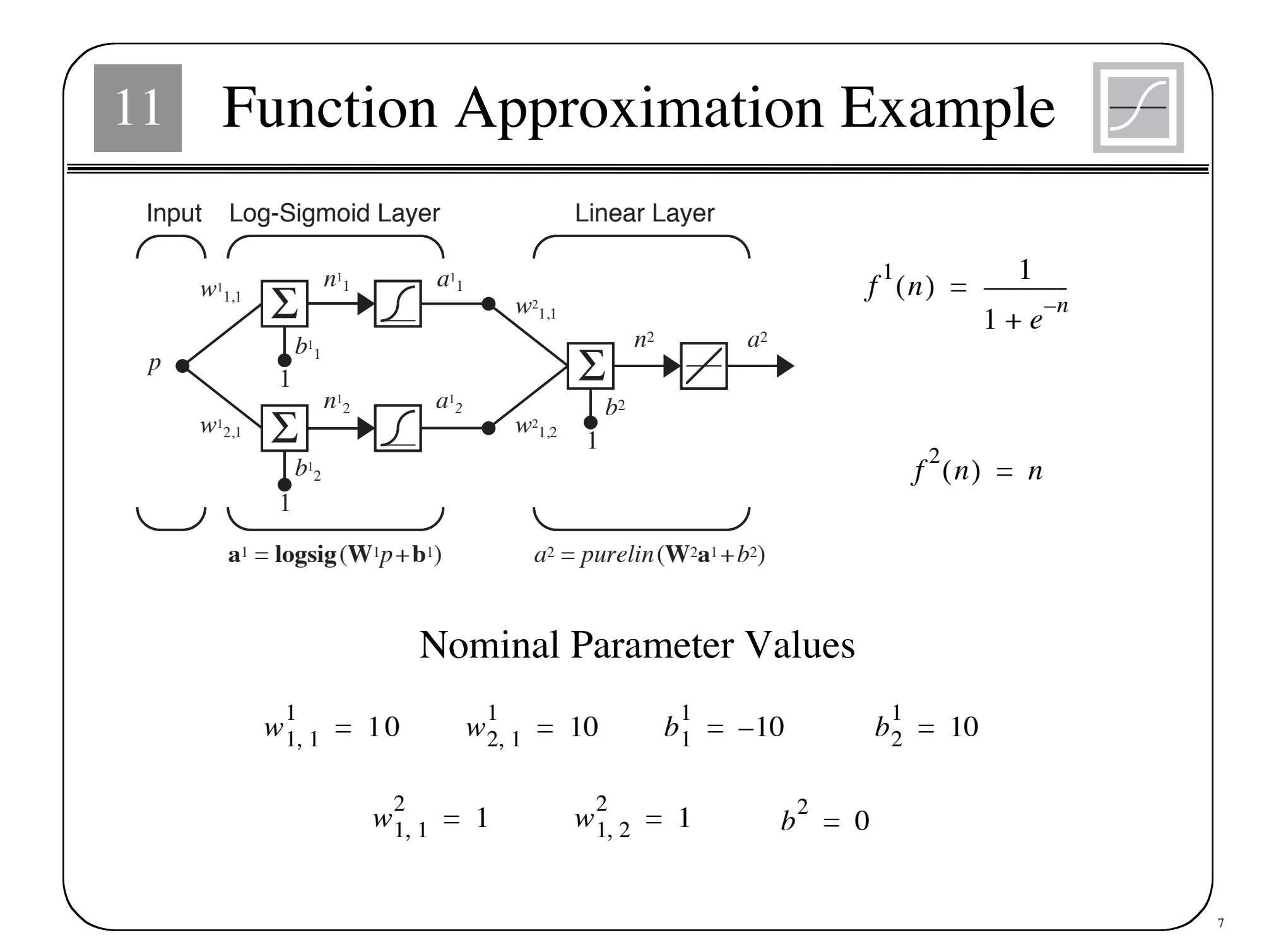

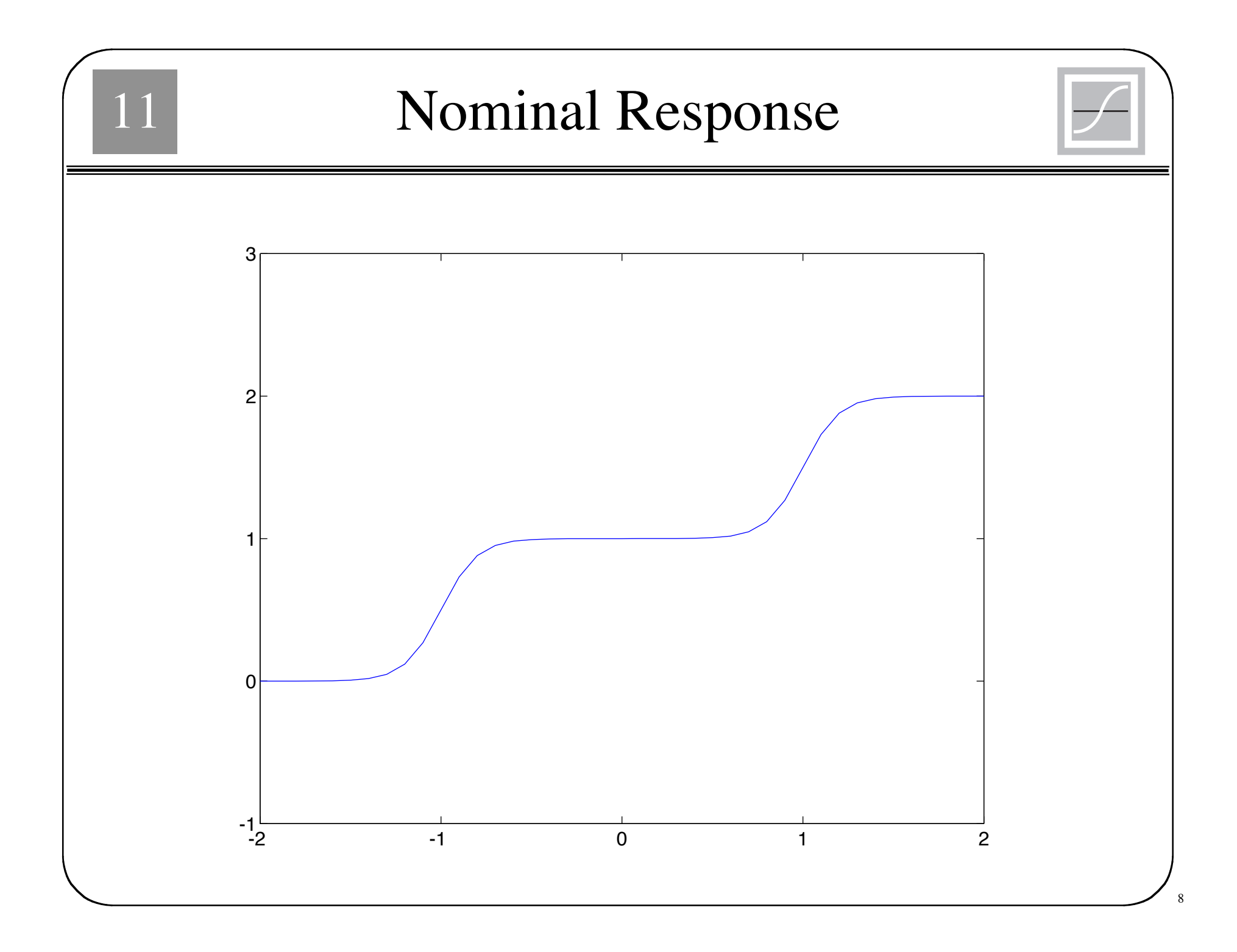

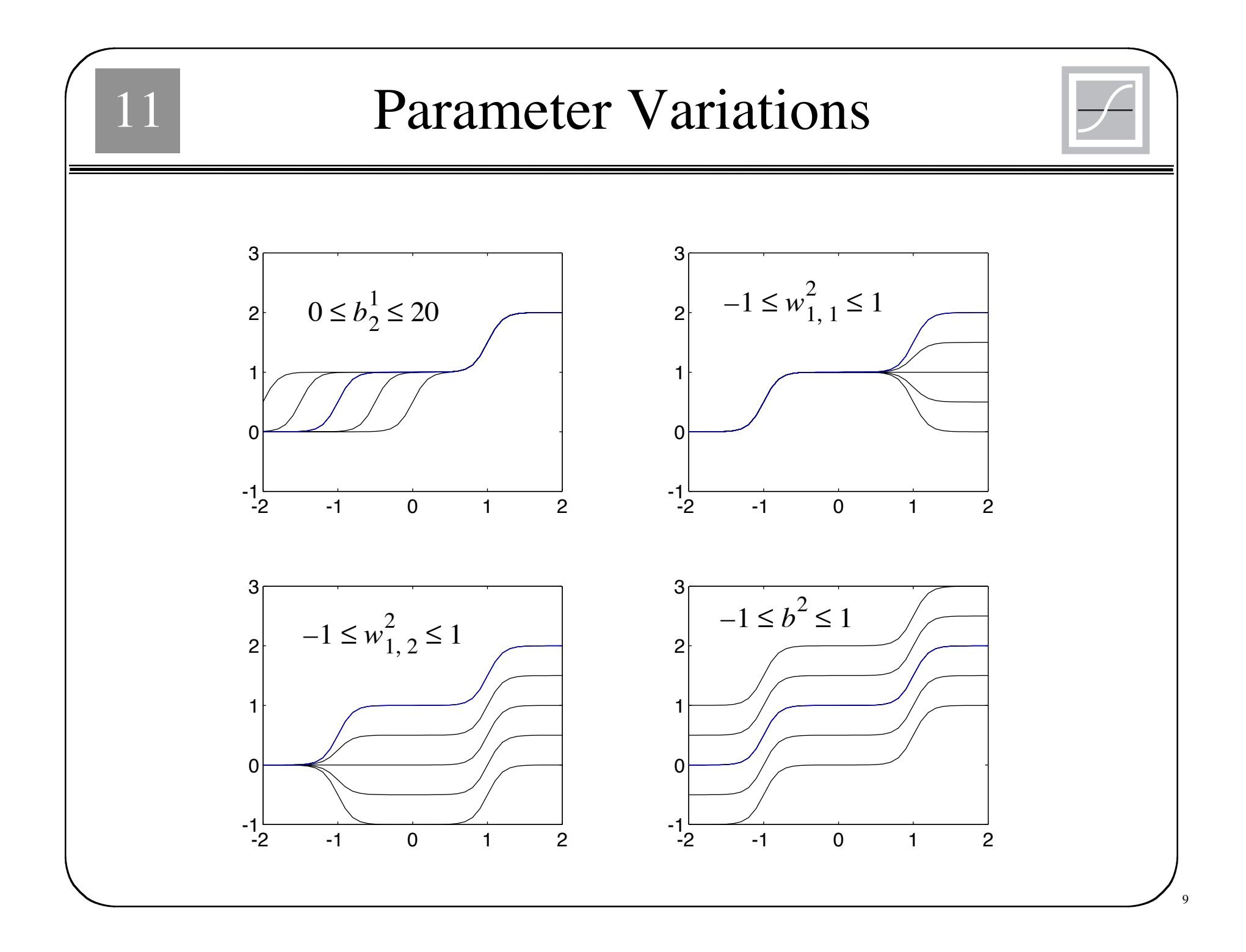

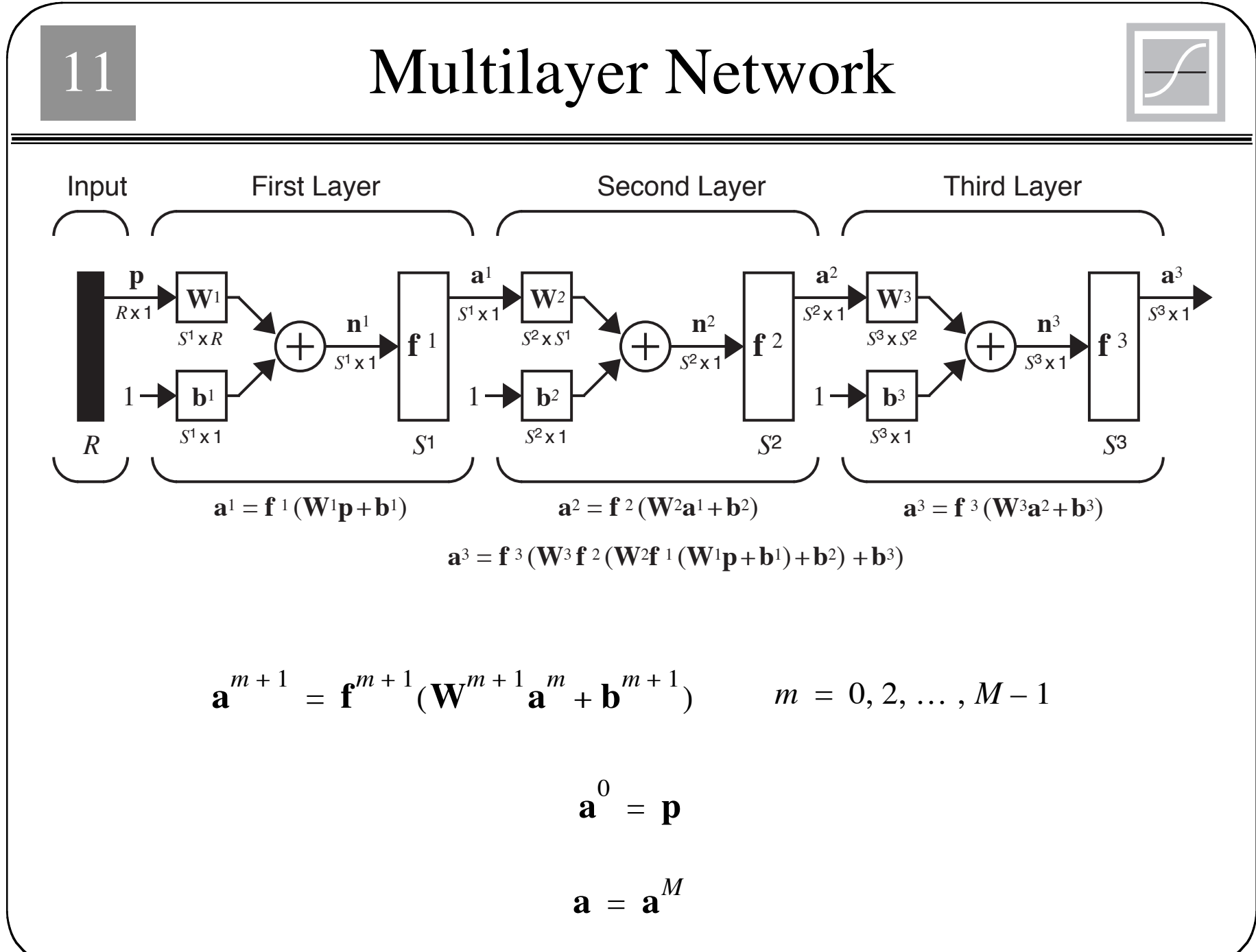

10

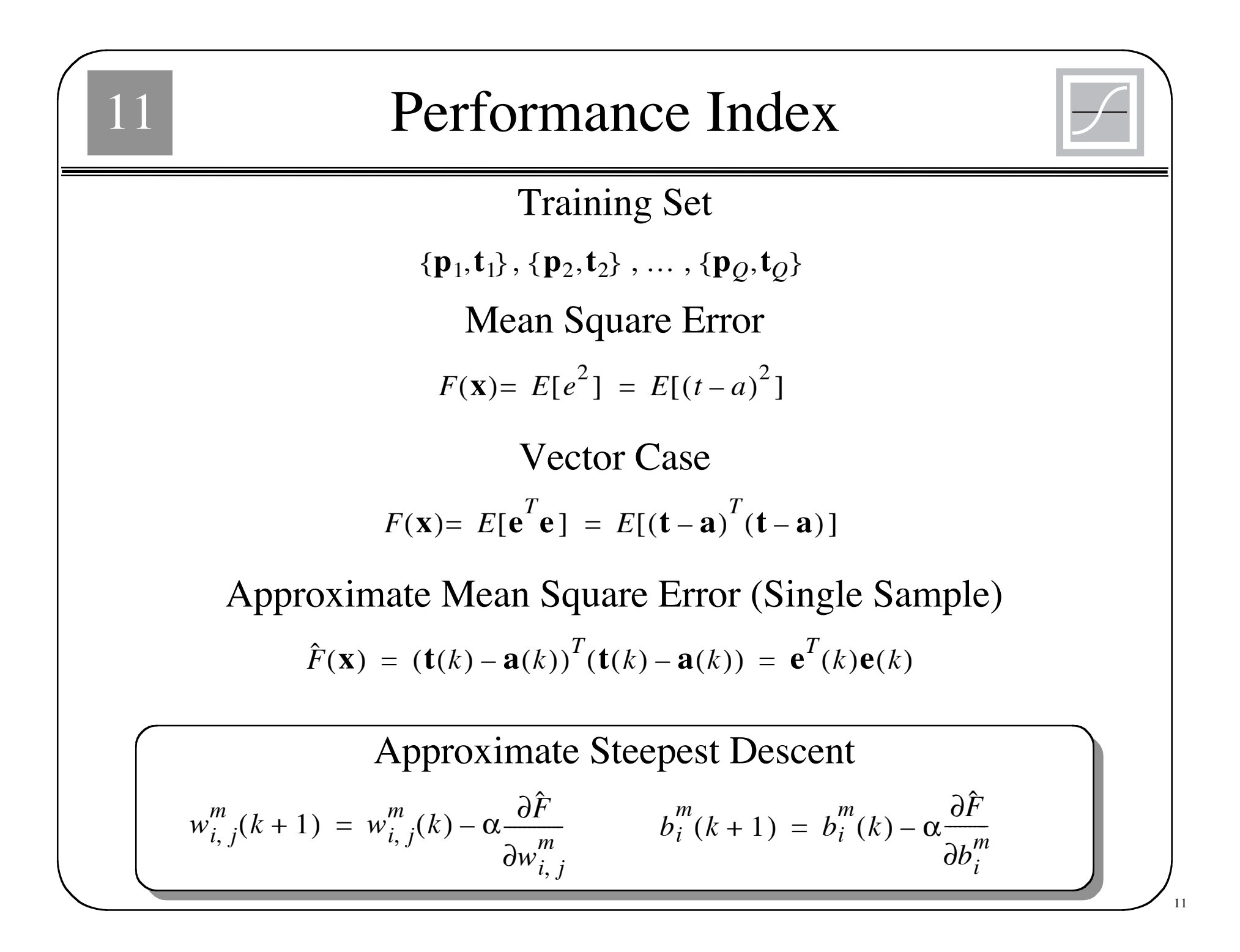

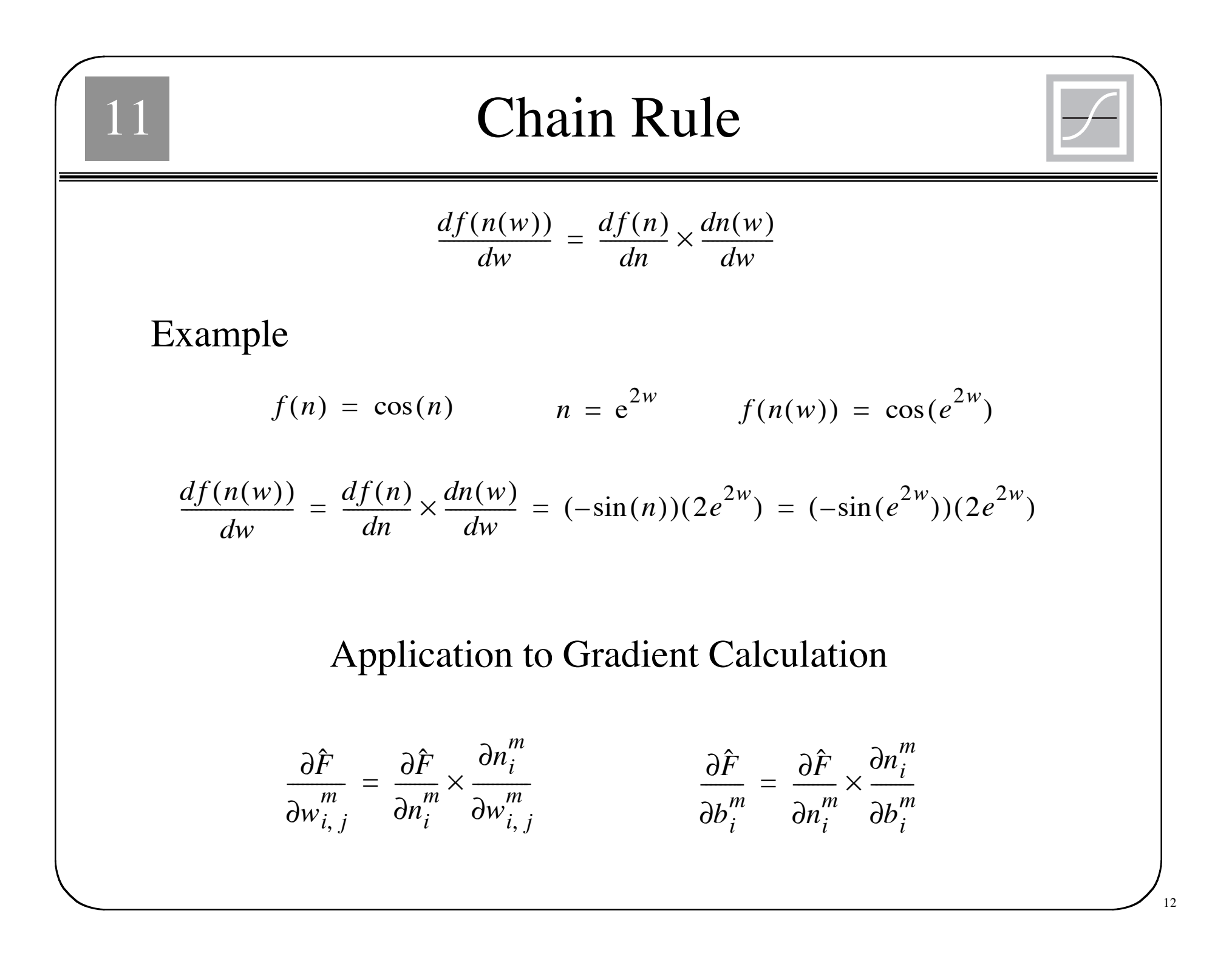

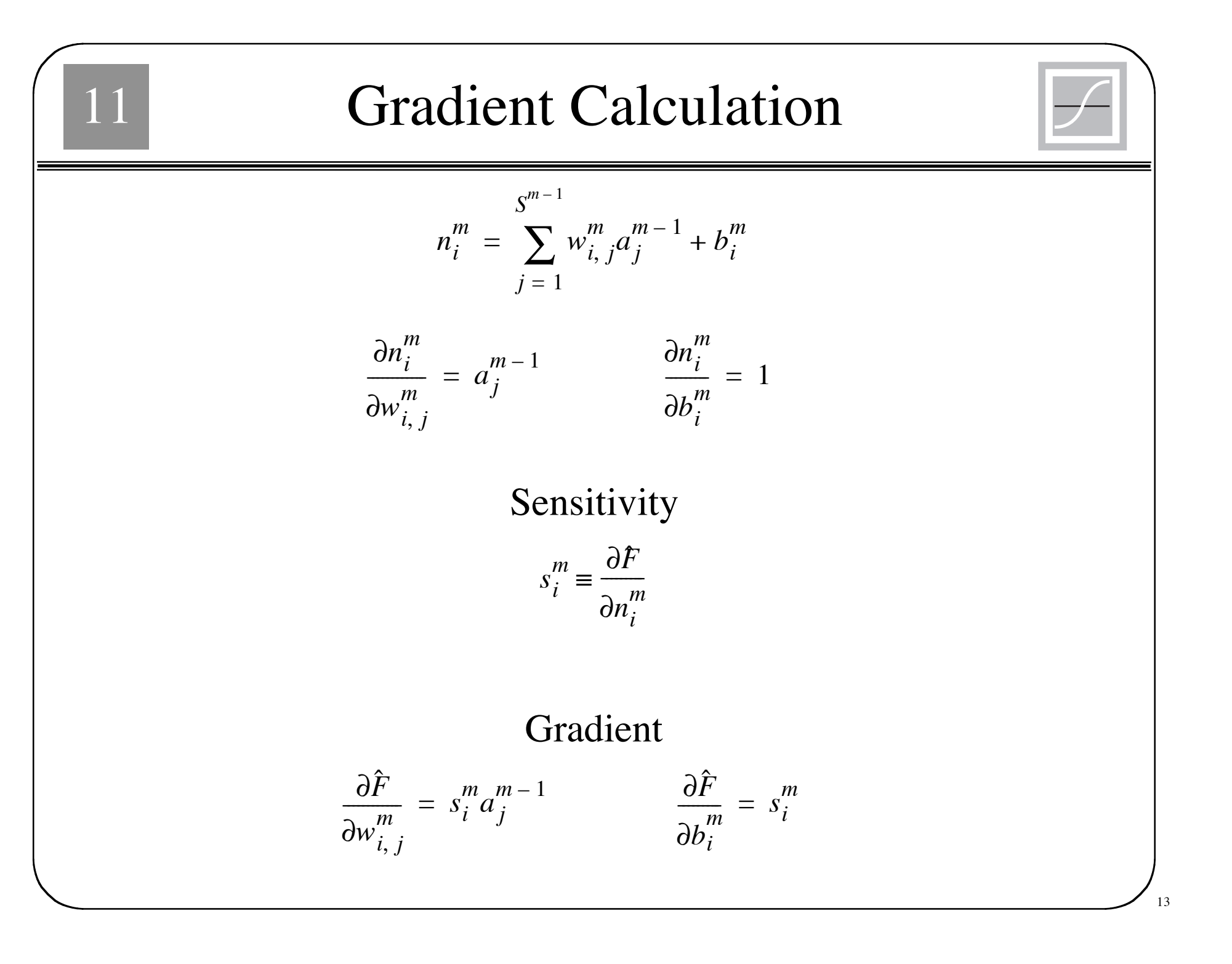

| 11                                                                                     | Steepest Descent                                            |
|----------------------------------------------------------------------------------------|-------------------------------------------------------------|
| $w_{i,j}^m(k+1) = w_{i,j}^m(k) - \alpha s_i^m a_j^{m-1}$                               | $b_i^m(k+1) = b_i^m(k) - \alpha s_i^m$                      |
| $\boxed{\mathbf{W}^m(k+1) = \mathbf{W}^m(k) - \alpha \mathbf{s}^m(\mathbf{a}^{m-1})^T$ | $\mathbf{b}^m(k+1) = \mathbf{b}^m(k) - \alpha \mathbf{s}^m$ |
| $\mathbf{s}^m = \frac{\partial \hat{F}}{\partial \mathbf{n}^m}$                        |                                                             |
| $\mathbf{s}^m = \frac{\partial \hat{F}}{\partial \mathbf{n}^m}$                        |                                                             |
| $\frac{\partial \hat{F}}{\partial \mathbf{n}^m}$                                       |                                                             |
| $\frac{\partial \hat{F}}{\partial \mathbf{n}^m}$                                       |                                                             |
| $\frac{\partial \hat{F}}{\partial \mathbf{n}^m}$                                       |                                                             |
| $\frac{\partial \hat{F}}{\partial \mathbf{n}^m}$                                       |                                                             |
| $\frac{\partial \hat{F}}{\partial \mathbf{n}^m}$                                       |                                                             |
| $\text{Next Step: Compute the Sensitivities (Backpropagation)}$                        |                                                             |

$$
\frac{\frac{\partial n^{m+1}}{\partial n^{m}} \frac{\partial n^{m+1}}{\partial n^{m}} \frac{\partial n^{m+1}}{\partial n^{m}} \dots \frac{\partial n^{m+1}}{\partial n^{m}} \frac{\partial n^{m+1}}{\partial n^{m}} \frac{\partial n^{m+1}}{\partial n^{m}} = \frac{\partial \left( \sum_{i=1}^{S^{m}} w_{i,i}^{m+1} a_{i}^{m} + b_{i}^{m+1} \right)}{\partial n^{m}} = w_{i,j}^{m+1} \frac{\partial a_{j}^{m}}{\partial n^{m}} \right)}{\frac{\partial n^{m+1}}{\partial n^{m}}} = w_{i,j}^{m+1} \frac{\partial a_{j}^{m}}{\partial n^{m}} \frac{\partial n^{m+1}}{\partial n^{m}} \frac{\partial n^{m+1}}{\partial n^{m}} \dots \frac{\partial n^{m+1}}{\partial n^{m}} \frac{\partial n^{m+1}}{\partial n^{m}} = w_{i,j}^{m+1} \frac{\partial f^{m}(n^{m})}{\partial n^{m}} = w_{i,j}^{m+1} f^{m}(n^{m}) \frac{\partial n^{m+1}}{\partial n^{m}} \frac{\partial n^{m+1}}{\partial n^{m}} \frac{\partial n^{m+1}}{\partial n^{m}} \dots \frac{\partial n^{m+1}}{\partial n^{m}} \frac{\partial n^{m+1}}{\partial n^{m}} = f^{m}(n^{m}) \frac{\partial f^{m}(n^{m})}{\partial n^{m}} = \frac{\partial f^{m}(n^{m})}{\partial n^{m}} \frac{\partial n^{m}}{\partial n^{m}} = \mathbf{W}^{m+1} \mathbf{F}^{m}(\mathbf{n}^{m}) \qquad \mathbf{F}^{m}(\mathbf{n}^{m}) = \begin{bmatrix} f^{m}(n^{m}) & 0 & \dots & 0 \\ 0 & f^{m}(n^{m}) & 0 & \dots & 0 \\ \vdots & \vdots & \vdots & \vdots \\ 0 & 0 & \dots & f^{m}(n^{m}) \end{bmatrix}_{15}
$$

Backpropagation (Sensitivities)

11

$$
\mathbf{s}^{m} = \frac{\partial \hat{F}}{\partial \mathbf{n}^{m}} = \left(\frac{\partial \mathbf{n}^{m+1}}{\partial \mathbf{n}^{m}}\right)^{T} \frac{\partial \hat{F}}{\partial \mathbf{n}^{m+1}} = \dot{\mathbf{F}}^{m}(\mathbf{n}^{m})(\mathbf{W}^{m+1})^{T} \frac{\partial \hat{F}}{\partial \mathbf{n}^{m+1}}
$$

$$
\mathbf{s}^{m} = \dot{\mathbf{F}}^{m}(\mathbf{n}^{m})(\mathbf{W}^{m+1})^{T} \mathbf{s}^{m+1}
$$

The sensitivities are computed by starting at the last layer, and then propagating backwards through the network to the first layer.

$$
\mathbf{s}^{M} \rightarrow \mathbf{s}^{M-1} \rightarrow \dots \rightarrow \mathbf{s}^{2} \rightarrow \mathbf{s}^{1}
$$

**Initialization (Last Layer)**  
\n
$$
s_i^M = \frac{\partial \hat{F}}{\partial n_i^M} = \frac{\partial (\mathbf{t} - \mathbf{a})^T (\mathbf{t} - \mathbf{a})}{\partial n_i^M} = \frac{\partial \sum_{j=1}^{S^M} (t_j - a_j)^2}{\partial n_i^M} = -2(t_i - a_i) \frac{\partial a_i}{\partial n_i^M}
$$
\n
$$
\frac{\partial a_i}{\partial n_i^M} = \frac{\partial a_i^M}{\partial n_i^M} = \frac{\partial f^M(n_i^M)}{\partial n_i^M} = f^M(n_i^M)
$$
\n
$$
s_i^M = -2(t_i - a_i) f^M(n_i^M)
$$
\n
$$
\boxed{\mathbf{s}^M = -2\mathbf{F}^M(\mathbf{n}^M)(\mathbf{t} - \mathbf{a})}
$$

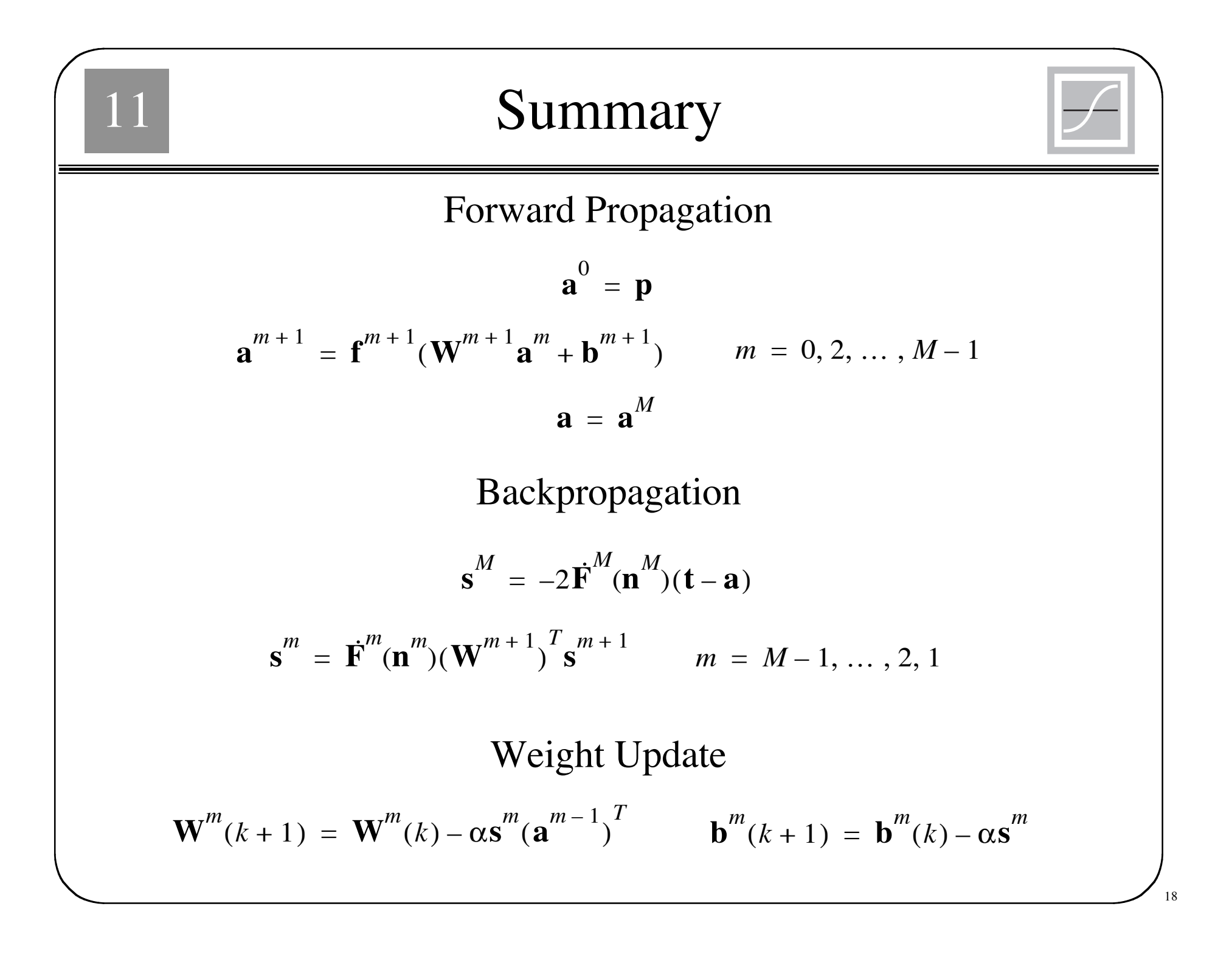

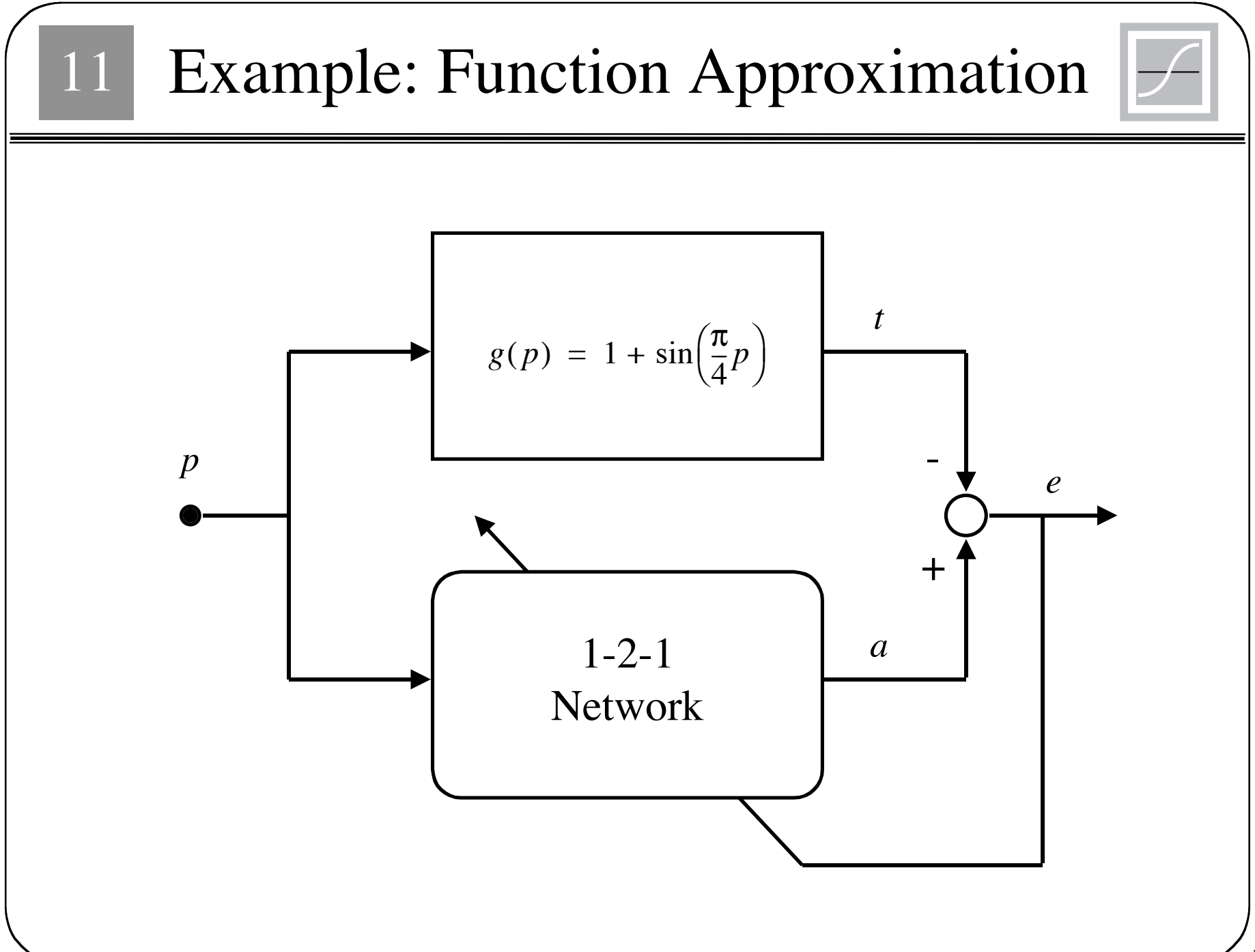

19

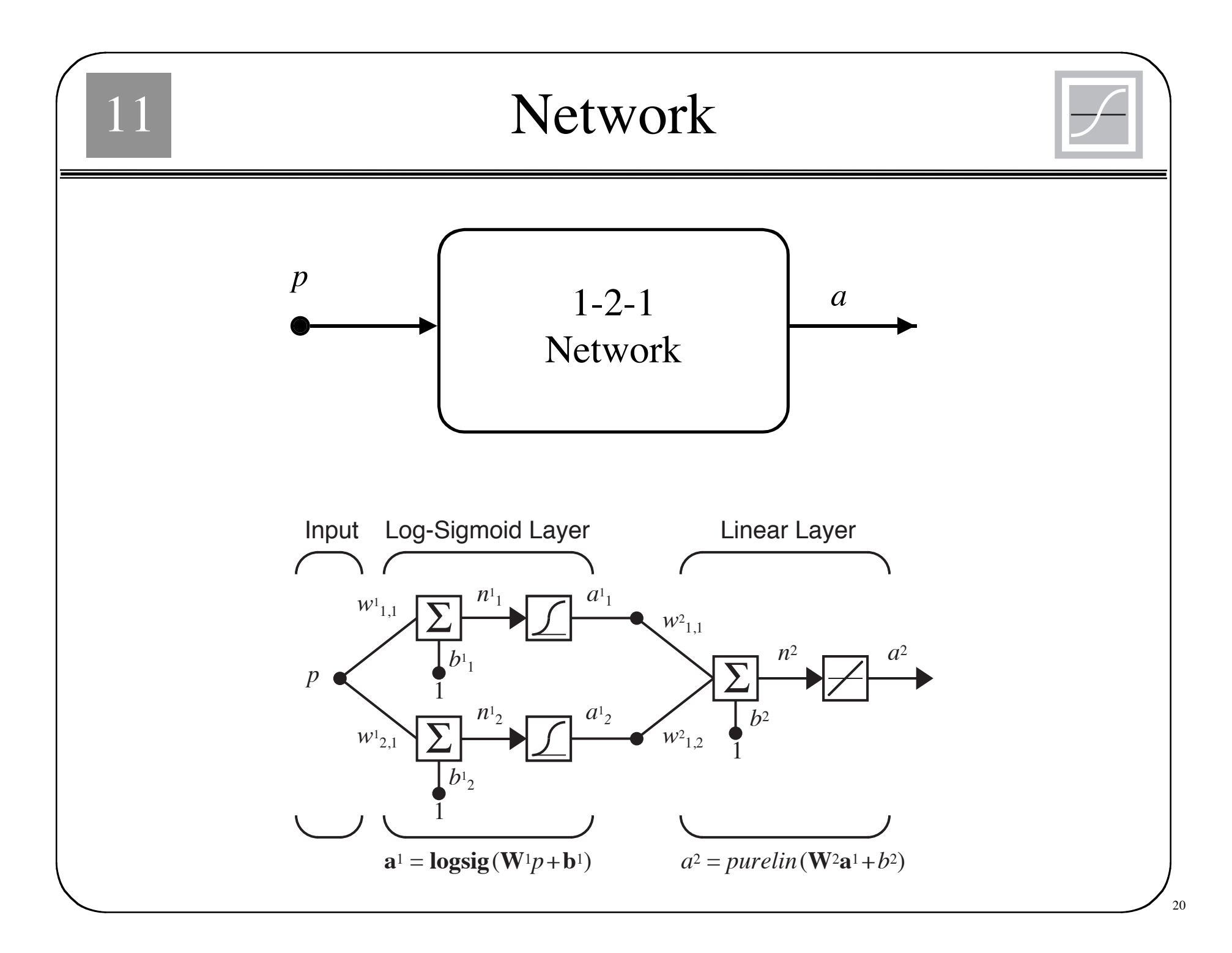

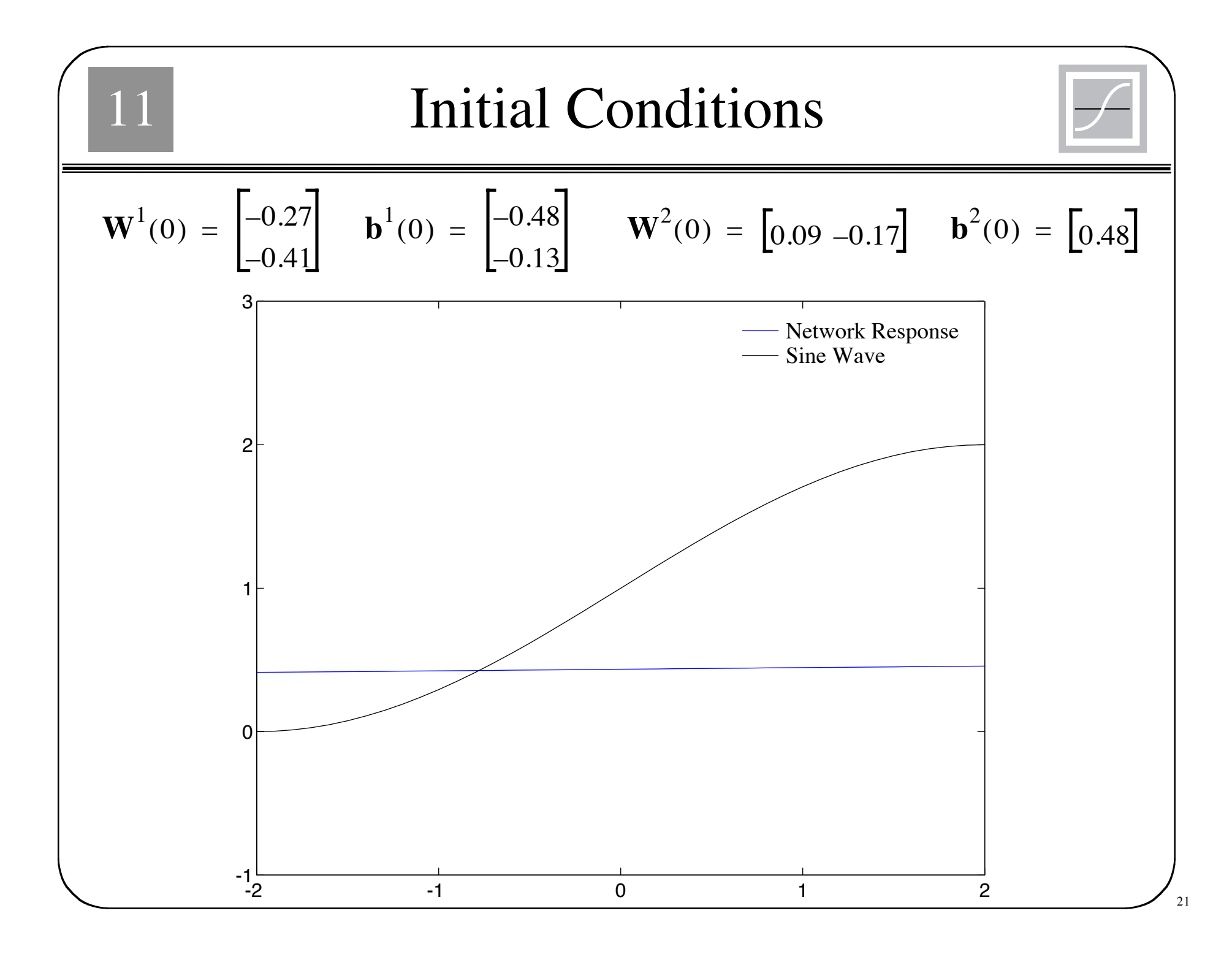

11 22 Forward Propagation *a* 0 = = *p* 1 **a** <sup>1</sup> **f** <sup>1</sup> **W**<sup>1</sup> **a** <sup>0</sup> **b**<sup>1</sup> ( ) <sup>+</sup> **logsig** –0.27 –0.41 <sup>1</sup> –0.48 –0.13 + ⎝ ⎠ ⎜ ⎟ ⎛ ⎞ **logsig** –0.75 ⎝ ⎠ –0.54 ⎜ ⎟ ⎛ ⎞ = = = **a** 1 1 1 *e* 0.75 + -------------------- 1 1 *e* 0.54 + -------------------- 0.321 0.368 = = *a* <sup>2</sup> f <sup>2</sup> **W**<sup>2</sup> **a** <sup>1</sup> **<sup>b</sup>**<sup>2</sup> ( ) <sup>+</sup> *purelin* 0.09 0.17 – 0.321 0.368 0.48 ( ) <sup>+</sup> 0.446 = = <sup>=</sup> *e ta* – 1 <sup>π</sup> 4 -- *<sup>p</sup>* ⎝ ⎠ ⎛ ⎞ <sup>+</sup> sin ⎩ ⎭ ⎨ ⎬ ⎧ ⎫ *a* <sup>2</sup> – 1 <sup>π</sup> 4 --1 ⎝ ⎠ ⎛ ⎞ <sup>+</sup> sin ⎩ ⎭ ⎨ ⎬ ⎧ ⎫ = = = – 1.261 0.446 =

**Transfer Function Derivatives**  

$$
f^{1}(n) = \frac{d}{dn}(\frac{1}{1 + e^{-n}}) = \frac{e^{-n}}{(1 + e^{-n})^2} = (1 - \frac{1}{1 + e^{-n}})(\frac{1}{1 + e^{-n}}) = (1 - a^1)(a^1)
$$
  
 $f^{2}(n) = \frac{d}{dn}(n) = 1$ 

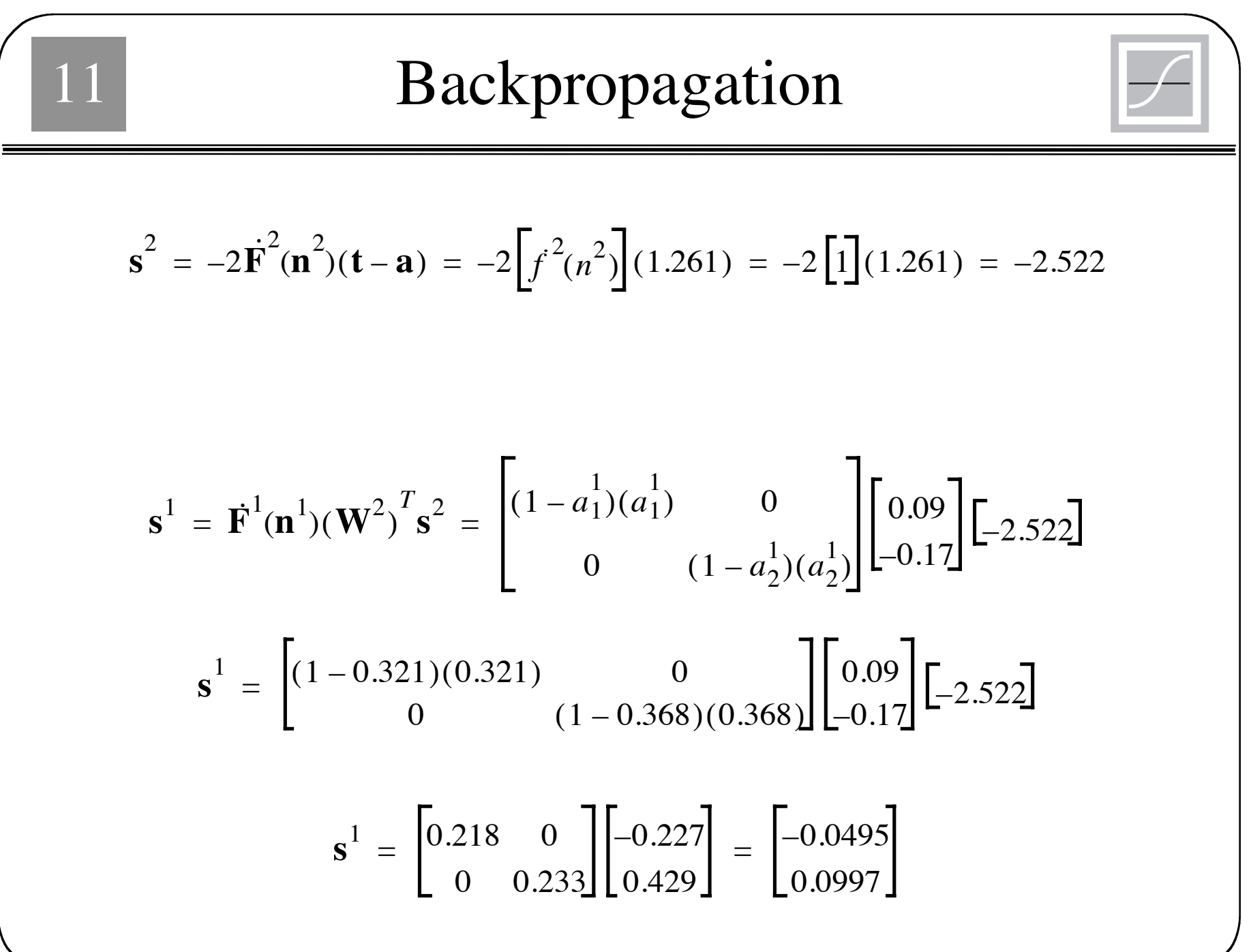

<sup>24</sup>

$$
\mathbf{Weight Update}
$$
\n
$$
\alpha = 0.1
$$
\n
$$
\mathbf{W}^{2}(1) = \mathbf{W}^{2}(0) - \alpha \mathbf{s}^{2}(\mathbf{a}^{1})^{T} = [0.09 - 0.17] - 0.1[-2.522][0.321 \ 0.368]
$$
\n
$$
\mathbf{W}^{2}(1) = [0.171 - 0.0772]
$$
\n
$$
\mathbf{b}^{2}(1) = \mathbf{b}^{2}(0) - \alpha \mathbf{s}^{2} = [0.48] - 0.1[-2.522] = [0.732]
$$
\n
$$
\mathbf{W}^{1}(1) = \mathbf{W}^{1}(0) - \alpha \mathbf{s}^{1}(\mathbf{a}^{0})^{T} = [-0.27] - 0.1[-0.0495] - 0.1[-0.265]
$$
\n
$$
\mathbf{b}^{1}(1) = \mathbf{b}^{1}(0) - \alpha \mathbf{s}^{1} = [-0.48] - 0.1[-0.0495] = [-0.475]
$$
\n
$$
\mathbf{b}^{1}(1) = \mathbf{b}^{1}(0) - \alpha \mathbf{s}^{1} = [-0.13] - 0.1[-0.0495] = [-0.475]
$$

J

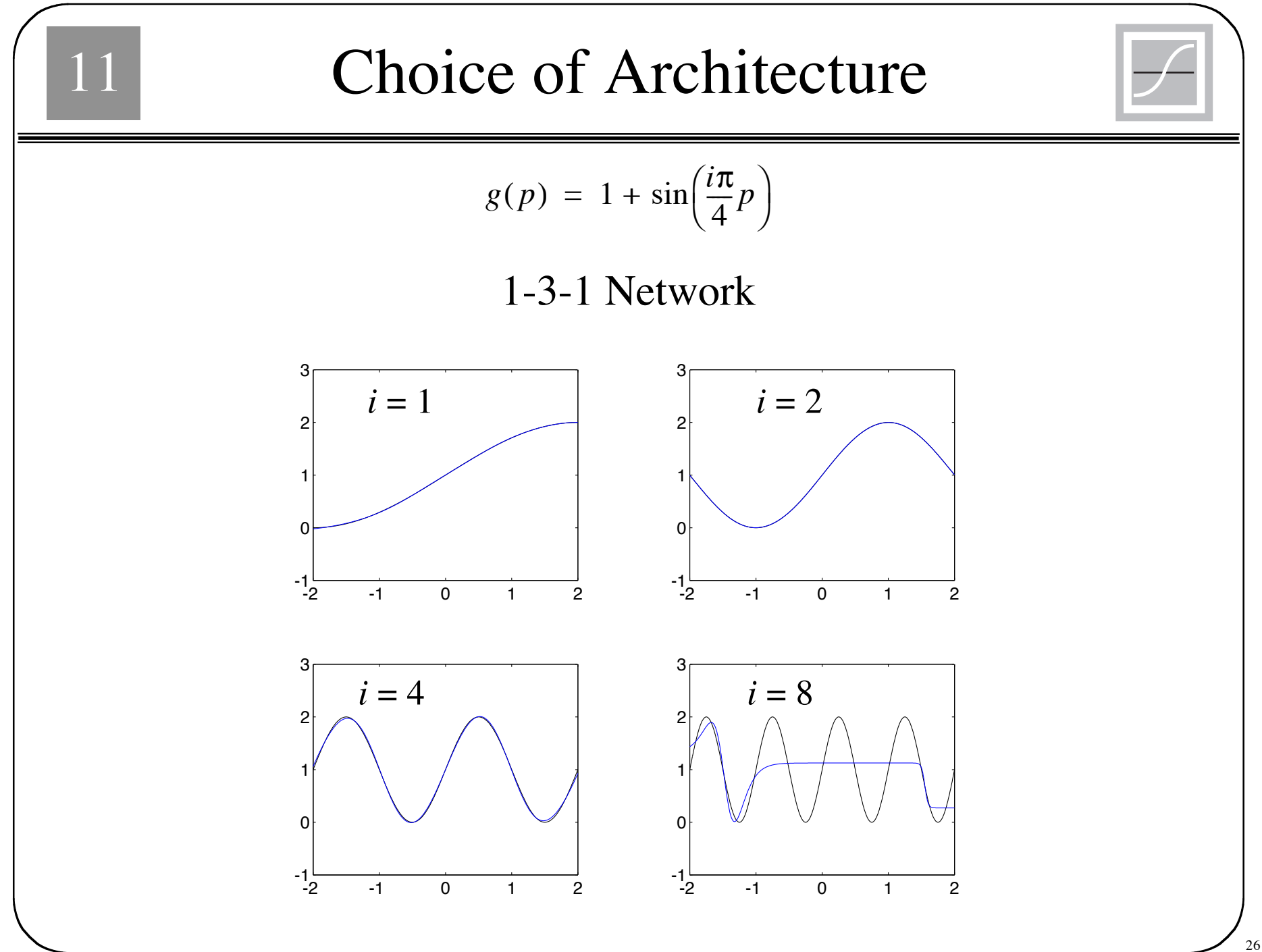

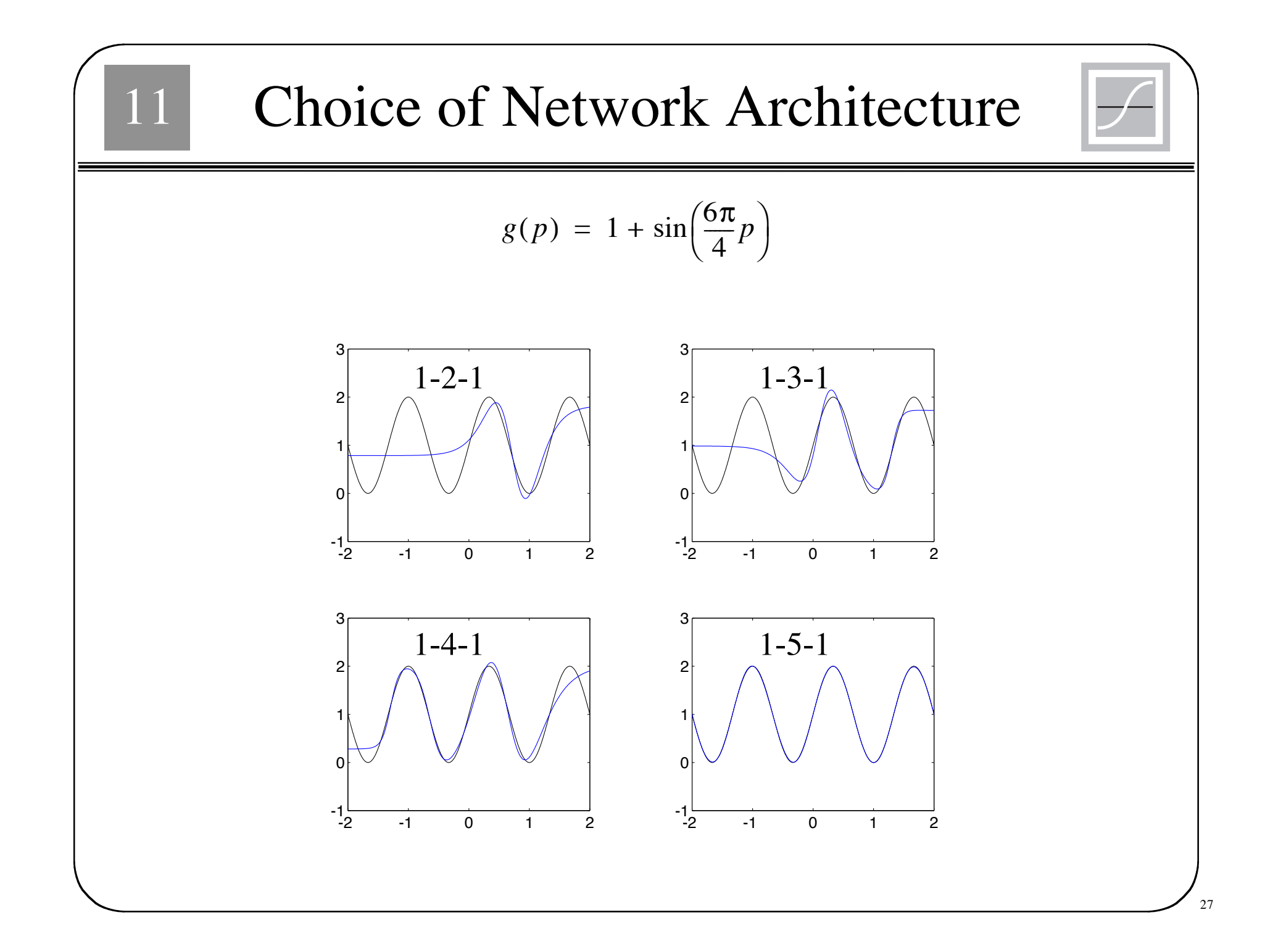

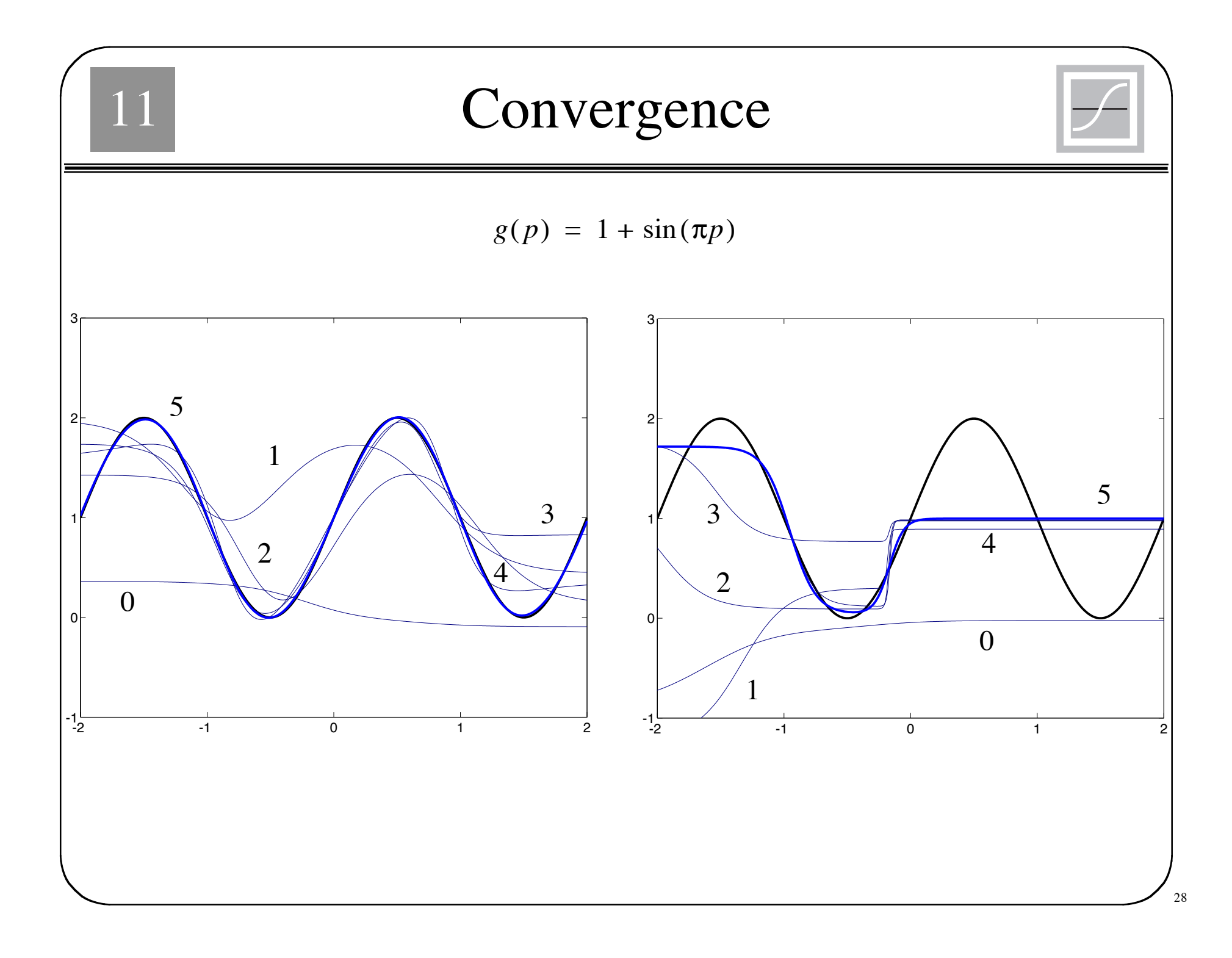

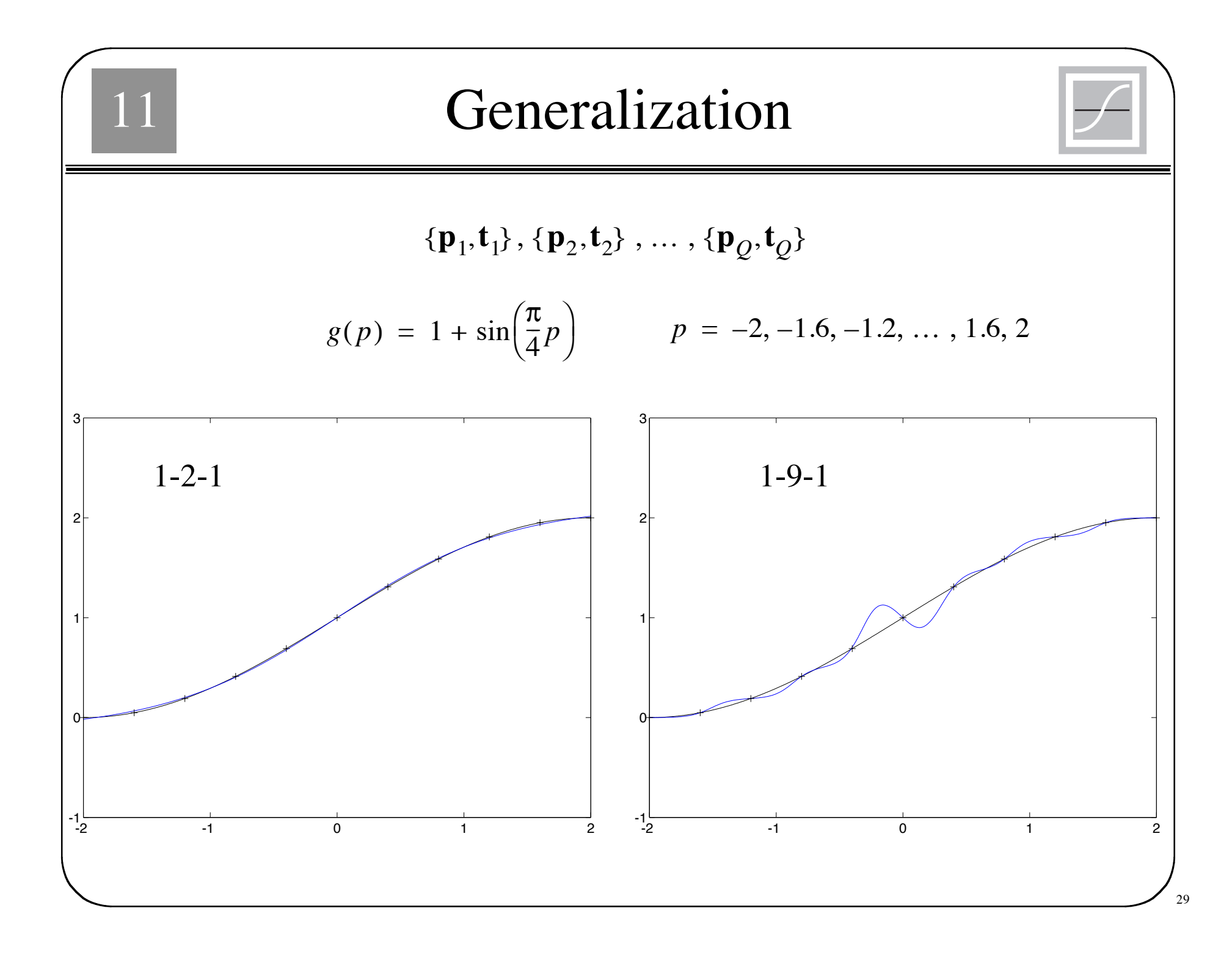